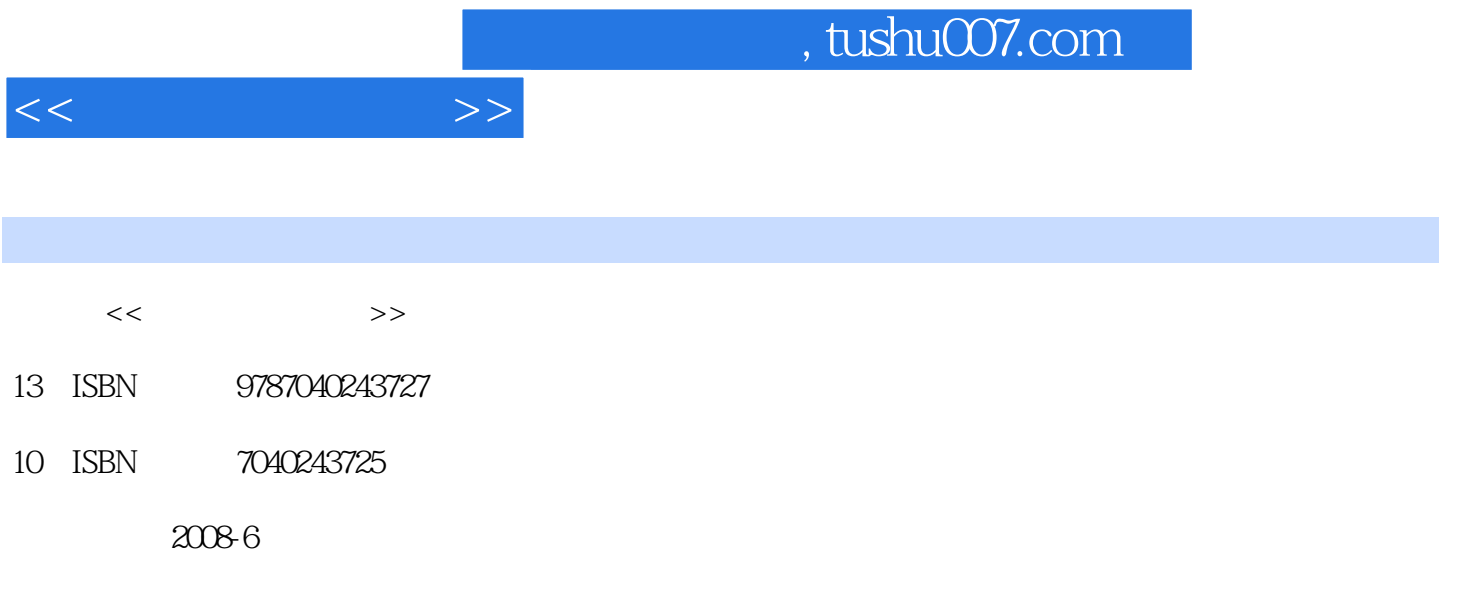

页数:361

PDF

更多资源请访问:http://www.tushu007.com

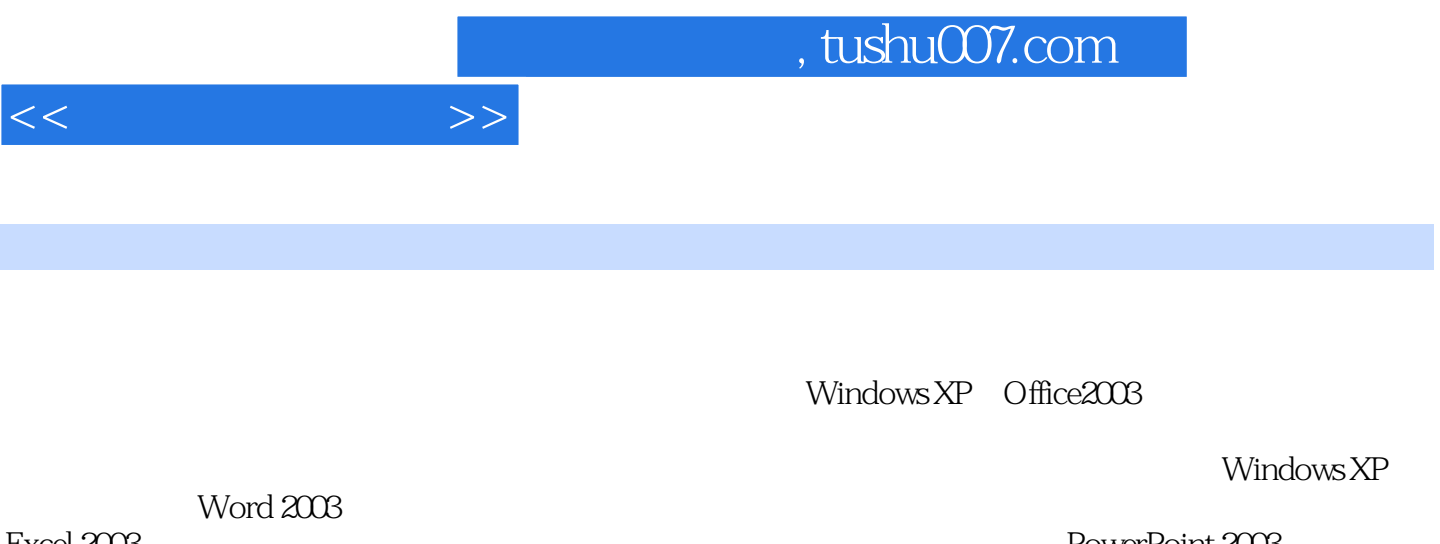

Windows XP Office2003

Excel 2003<br>Internet Excel 2003<br>Thernet All Excel 2003  $\Gamma$  Internet  $\Gamma$ 

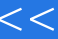

 $>>$ 

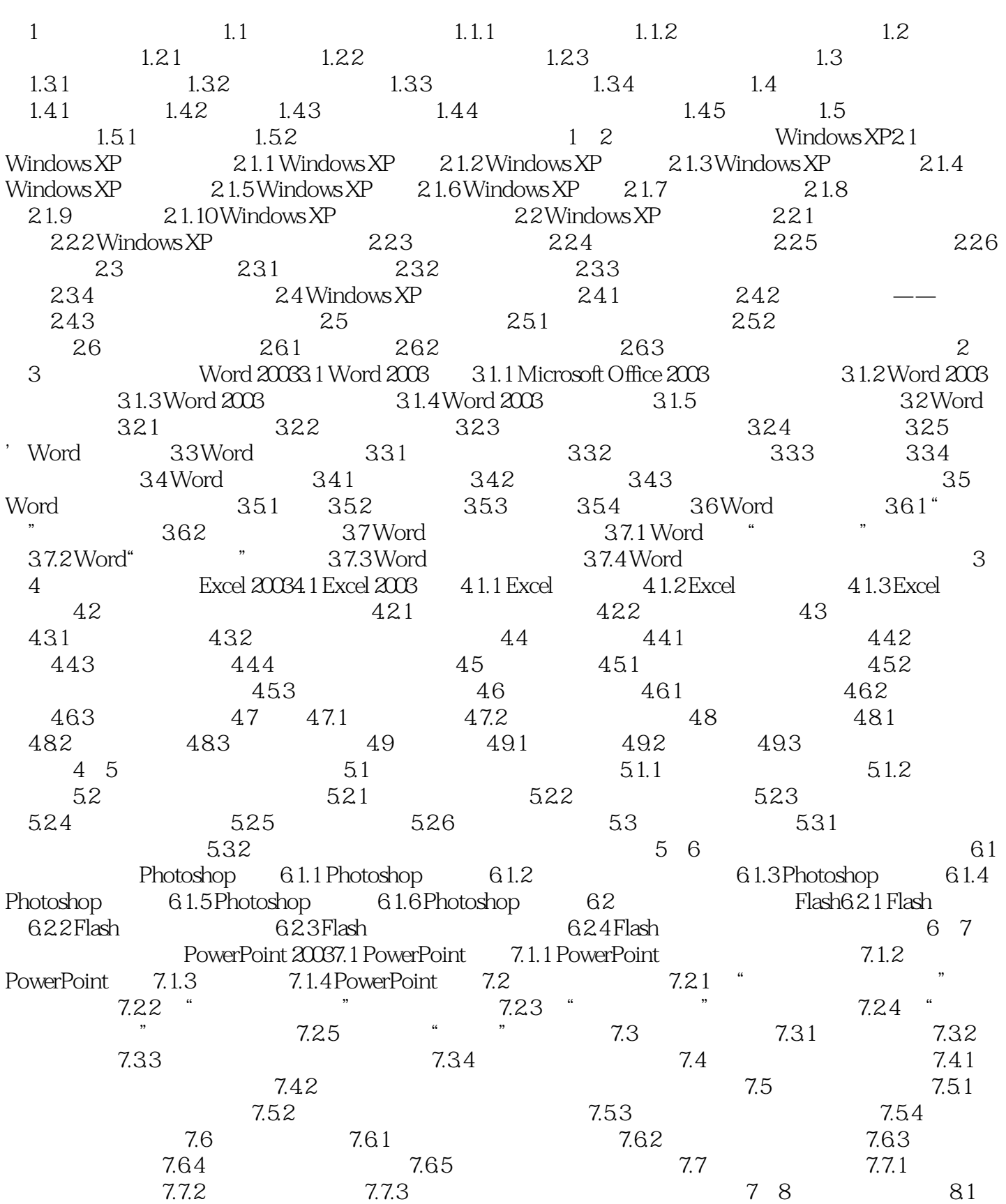

## $<<$

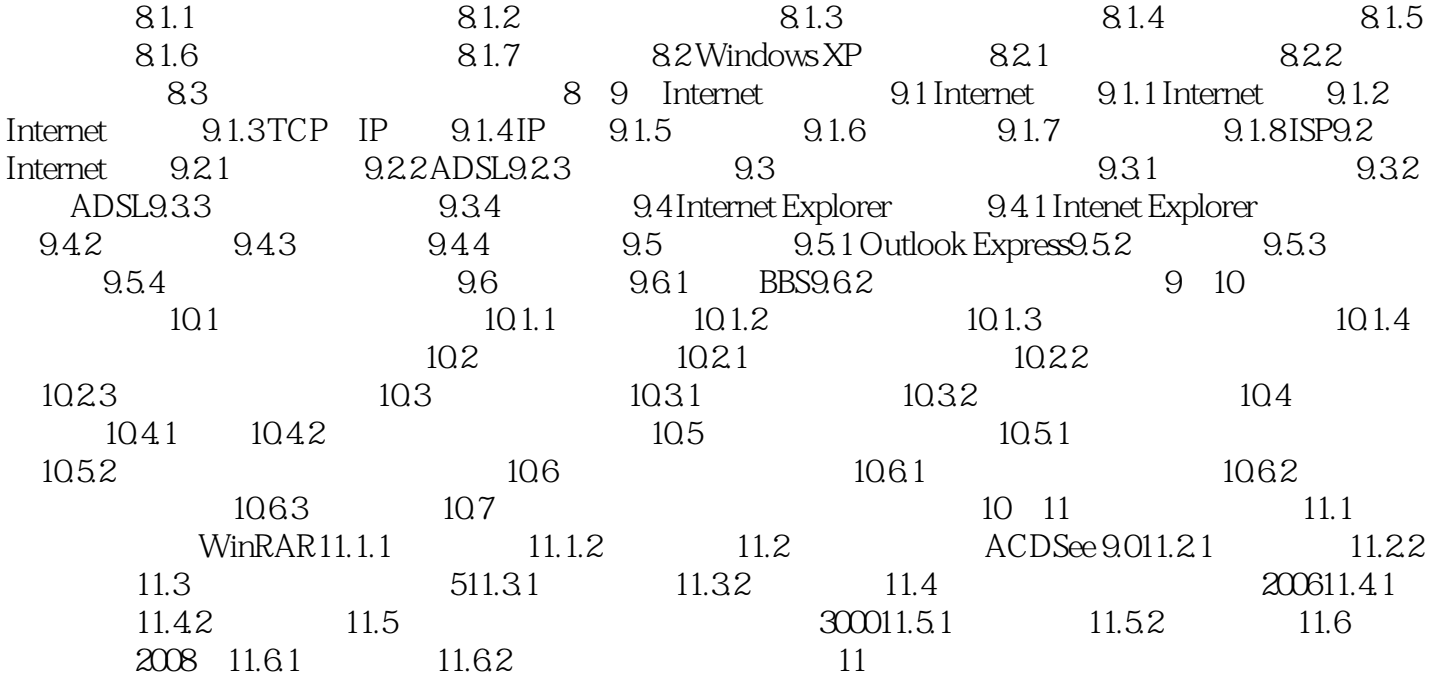

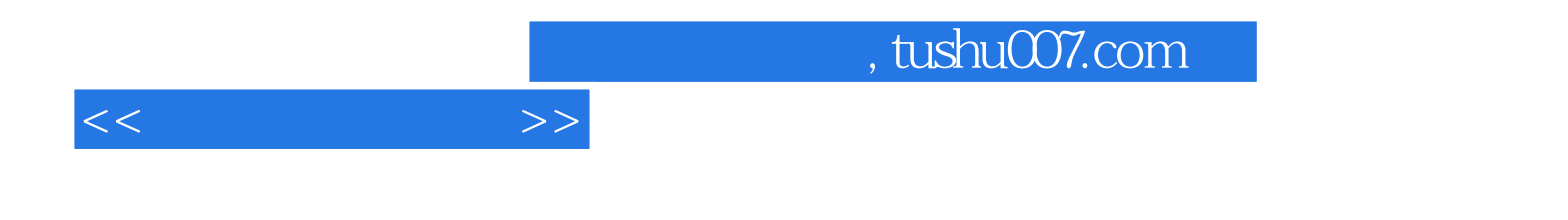

本站所提供下载的PDF图书仅提供预览和简介,请支持正版图书。

更多资源请访问:http://www.tushu007.com